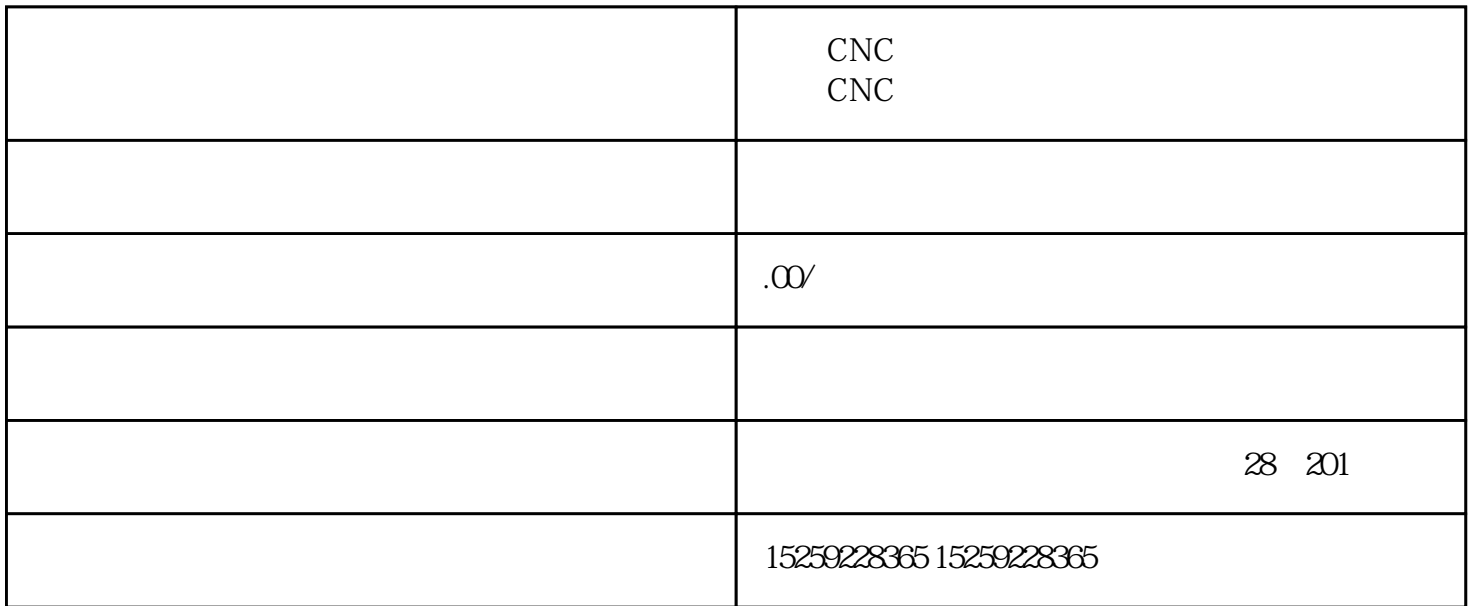

 $\therefore$ 1 UG  $2<sub>l</sub>$ 3、曲线操作、平面知识、体素特征:块,柱,锥,球、工作坐标WCS。 4、拉伸、基准要素、成型特征:孔,台,腔,垫,槽、扫描特征和其他特征。  $5 \hspace{2.5cm} : \hspace{2.5cm} \cdot \hspace{2.5cm} \cdot$  $6\,$  $7<sub>3</sub>$  $8$  and  $1$  and  $1$  and  $1$  and  $1$  and  $1$  and  $1$  and  $1$  and  $1$  and  $1$  and  $1$  and  $1$  and  $1$  and  $1$  and  $1$  and  $1$  and  $1$  and  $1$  and  $1$  and  $1$  and  $1$  and  $1$  and  $1$  and  $1$  and  $1$  and  $1$  and  $1$  and  $1$  a  $9 \hspace{2.5cm}$  N  $10$ 11、预设工程图参数、工种图基本操作、添加视图、工程图视图管理、尺寸标注、符号标注、同种软件

 $12\quad\text{UG}$ 

1 and  $($ 

行指令。

 $3<sub>1</sub>$ 

刀具半径补偿功能的用法:

 $\overline{\phantom{a}}$